*Quelle: http://www-public.tu-bs.de:8080/~y0013906/tech/triumphator/triumphator.htm* (Ich habe ein Kleinigkeiten verändert oder gestrichen. Detlev)

**Wie man mit einer Sprossenrad-Rechenmaschine rechnet** Erläutert am Beispiel einer Triumphator

### **Funktionsprinzip**

Eine Sprossenrad-Rechenmaschine besteht im Grunde aus einem Satz Sprossenräder (b), einem Zählwerk (o) und einem Ergebniswerk (m). Für jede Stelle des Eingabewertes existiert ein Sprossenrad. Jedes Sprossenrad ist von null bis neun einstellbar, dabei werden null bis neun "Zähne" aus dem Rad ausgefahren. Mit einer Kurbel (f) sind nun die Sprossenräder drehbar, für jeden ausgefahrenen "Zahn" wird die entsprechende Stelle des Ergebniswerkes

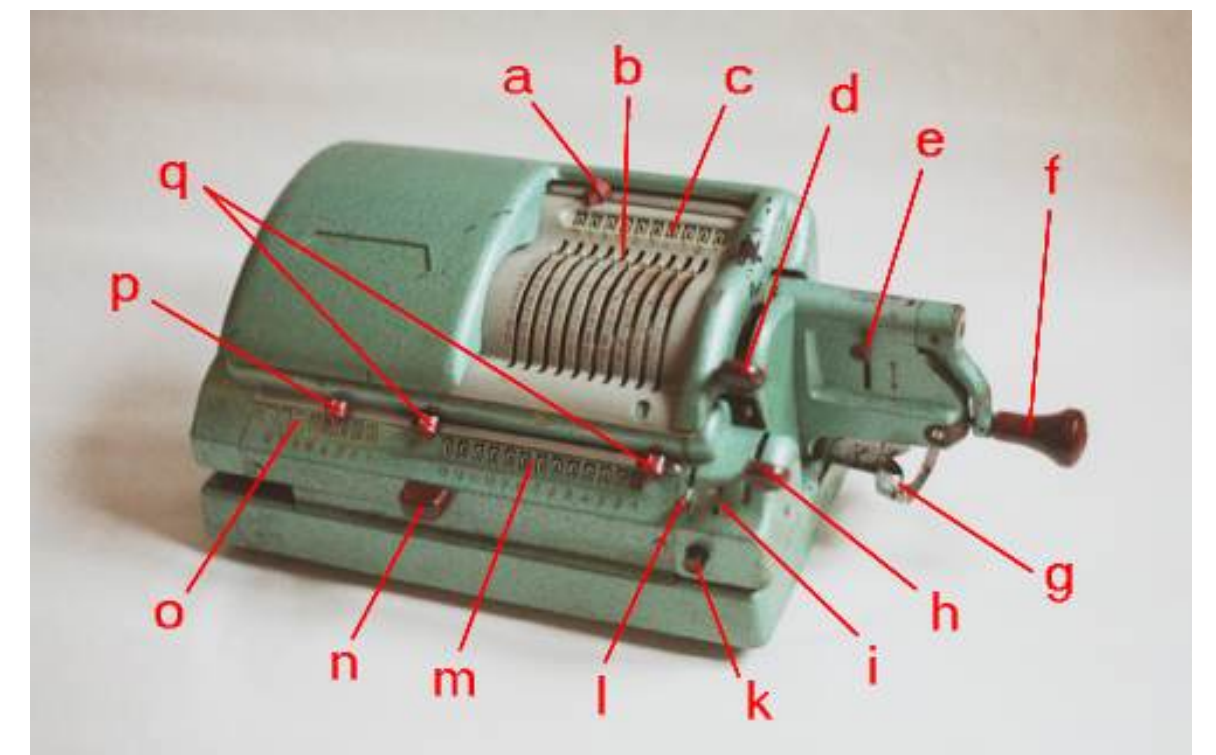

- je nach Drehrichtung - erhöht oder erniedrigt. Wird der Zehner über- oder unterschritten, wird ein Merker gesetzt und die nächste Stelle um eins zusätzlich erhöht oder erniedrigt. Somit kann die Zahl im Eingabewerk (den Sprossenrädern) auf die Zahl im Ergebniswerk addiert oder davon subtrahiert werden. Das Zählwerk zählt die Kurbelumdrehungen. Zählwerk und Ergebniswerk sind auf einem Schlitten gegen die Sprossenräder verschiebbar angebracht, so daß man durch Schieben des Schlittens nach rechts das zehn-, hundert-, tausend- etc. -fache des Eingabewertes auf das Ergebniswerk addieren oder davon subtrahieren kann. Es werden auch jeweils auf den Zähler zehn, hundert, tausend etc. pro Kurbelumdrehung addiert oder davon subtrahiert. Der Hebel (e) invertiert die Zählrichtung des Zählers. Somit kann man - den schriftlichen Verfahren entsprechend - multiplizieren und dividieren.

### **Addieren**

- 1. Ergebniswerk löschen. (mit Hebeln (i) und (h))
- 2. Schlitten ganz nach links schieben. (mit (n) oder (g))
- 3. Ersten Summanden im Eingabewerk (b) einstellen. Wert wird in Anzeige (c) angezeigt.
- 4. Kurbel (f) einmal rechtsherum drehen. (Kurbel zum Entriegeln nach rechts ziehen.) Wert wird in Ergebniswerk (m) übernommen.
- 5. optional: Eingabewerk mit Hebel (d) löschen.
- 6. Zweiten Summanden im Eingabewerk (b) einstellen. Wert wird in Anzeige (c) angezeigt.
- 7. Kurbel (f) einmal rechtsherum drehen. (Kurbel zum Entriegeln nach rechts ziehen.)
- 8. Ergebnis von Ergebniswerk (m) ablesen.

Es kann nun - beginnend ab Schritt 5 - ein weiterer Wert auf das Ergebnis addiert werden. Wird das Ergebnis größer, als das Ergebniswerk anzeigen kann, wird also ein Überlauf erzeugt, ertönt eine Glocke.

## **Subtrahieren**

- 1. Ergebniswerk löschen. (mit Hebeln (i) und (h))
- 2. Schlitten ganz nach links schieben. (mit (n) oder (g))
- 3. Minuenden im Eingabewerk (b) einstellen. Wert wird in Anzeige (c) angezeigt.
- 4. Kurbel (f) einmal rechtsherum drehen. (Kurbel zum Entriegeln nach rechts ziehen.) Wert wird in Ergebniswerk (m) übernommen.
- 5. optional: Eingabewerk mit Hebel (d) löschen.
- 6. Subtrahenden im Eingabewerk (b) einstellen. Wert wird in Anzeige (c) angezeigt.
- 7. Kurbel (f) einmal linksherum drehen. (Kurbel zum Entriegeln nach rechts ziehen.)
- 8. Ergebnis von Ergebniswerk (m) ablesen.

Es kann nun - beginnend ab Schritt 5 - ein weiterer Wert von dem Ergebnis subtrahiert werden. Wird das Ergebnis kleiner als null, wird also ein Unterlauf erzeugt, ertönt eine Glocke.

# **Multiplizieren**

- 1. Ergebniswerk löschen. (mit Hebeln (i) und (h))
- 2. Zähler löschen. (mit Hebeln (l) und (h))
- 3. Hebel (e) auf "+" stellen.
- 4. Schlitten ganz nach links schieben. (mit (n) oder (g))
- 5. Einen Faktor möglichst den mit der größeren Quersumme im Eingabewerk (b) einstellen. Wert wird in Anzeige (c) angezeigt.
- 6. Kurbel (f) so oft rechtsherum drehen, wie Einer im zweitem Faktor enthalten sind. (Also z.B. dreimal bei 13, siebenmal bei 1287) Das Zählwerk (o) zählt die Umdrehungen.
- 7. Schlitten mit (n) oder vorzugsweise mit (g) eine Stelle nach rechts schieben.
- 8. Kurbel (f) so oft rechtsherum drehen, wie Zehner im zweitem Faktor enthalten sind. (Also z.B. einmal bei 13, achtmal bei 1287) Das Zählwerk (o) zählt die Umdrehungen mal zehn.
- 9. Ab Schritt 7 für Hunderter, Tausender etc. entsprechend wiederholen.
- 10. Ergebnis von Ergebniswerk (m) ablesen. (Das Zählwerk (o) muß jetzt den zweiten Faktor anzeigen!)

Wird das Ergebnis größer, als das Ergebniswerk anzeigen kann, wird also ein Überlauf erzeugt, ertönt eine Glocke.

# **Dividieren**

- 1. Ergebniswerk löschen. (mit Hebeln (i) und (h))
- 2. Schlitten mit (g) oder vorzugsweise mit (n) so weit nach rechts schieben, daß Dividend gerade noch vollständig in Ergebniswerk übernommen werden kann oder der Anschlag erreicht ist.
- 3. Dividend so im Eingabewerk (b) einstellen, daß bei einer Übernahme ins Ergebniswerk (m) keine führenden Nullen entstehen. (Eventuell Stellen im Eingabewerk (b) nach links verschieben.)
- 4. Kurbel (f) einmal rechtsherum drehen. (Kurbel zum Entriegeln nach rechts ziehen.) Wert wird in Ergebniswerk (m) übernommen.
- 5. Zähler löschen. (mit Hebeln (l) und (h))
- 6. Hebel (e) auf "-" stellen.
- 7. Schlitten so weit nach rechts schieben, bis Anschlag erreicht ist oder der rechtsbündig ins Eingabewerk (b) eingegebene Divisor wenigstens einmal fehlerfrei subtrahiert werden kann. (Es dürfen also weder wertige Stellen (Stellen ungleich null) des Eingabewerkes links neben der höchstwertigen Stelle des Ergebniswerkes liegen, noch darf es einen Unterlauf geben.)
- 8. Ist der Schlitten bereits am rechten Anschlag, den Divisor soweit links im Eingaberegister (b) eingeben, daß die Bedingung aus Punkt 7 gerade noch erfüllt ist. Sonst den Divisor rechtsbündig eingeben.
- 9. Die Kurbel (f) nun so oft linksherum drehen, bis ein weiteres Drehen einen Unterlauf erzeugen würde. (Also bis im Ergebniswerk eine "kleinere" Zahl steht, als im Eingabewerk.) Sollte versehentlich ein Unterlauf erzeugt worden sein, Kurbel (f) einmal rechtsherum drehen.
- 10. Schlitten eine Stelle nach links schieben. Wenn eine erneute Subtraktion des Divisors dadurch noch nicht fehlerfrei möglich wäre, mehrere Stellen.
- 11. Ab Schritt 9 wiederholen, bis Schlitten am linken Anschlag angelangt ist.
- 12. Ergebnis von Zählwerk (o) ablesen. (Die führenden Stellen im Ergebniswerk (m) müssen Nullen sein, d. h. die Zahl im Ergebniswerk muß rechtsbündig stehen. Sie muß kleiner als der Divisor sein. Wenn sie null ist, ist die Rechnung "aufgegangen", also das Ergebnis genau.)

Bei dem ganzen Rechenvorgang ist es erforderlich, den Überblick zu behalten, wo die Einerstellen jeweils sind, bzw. wo im Ergebnis das Komma zu setzen ist. Die Merkschieber (a), (p) und (q) können hier helfen.

# **Anmerkungen**

Um den Rechenvorgang - insbesondere beim Dividieren - nachvollziehen zu können, empfiehlt es sich, eine Rechnung parallel auf der Maschine und schriftlich auf dem Papier durchzuführen - es funktioniert fast gleich!

Das Rechnen mit Dezimalbrüchen funktioniert im Prinzip genauso, wie oben beschrieben, nur muß man eben die Komma-Position mitverwalten. Hierzu dienen die Merkschieber (a), (p) und (q). Ersatzweise kann man natürlich die Zahlen auch auf ganze Zahlen erweitern und muß dann die Zehner-Potenz des Endergebnisses entsprechend anpassen.

Mit dem Knopf (k) kann, wenn das Eingabewerk (b) gelöscht ist, beim Löschen des Ergebniswerkes der Inhalt des letzteren in das Eingabewerk übertragen werden.

#### **Nachtrag zu Kommaregeln** (von Detlev)

Aus der Originalanleitung des Modells CN1 habe ich die Kommaregeln entnommen, die für alle Maschinen gelten.

1. Multiplikation:

Dezimalstellen (Nachkommastellen) im Umdrehungszählwerk plus Dezimalstellen im Einstellwerk = Dezimalstellen im Resultatwerk.

Beispiel: 651 x 413 = 268863 Da weder Multiplikant noch Multiplikator Dezimalstellen enthalten, entstehen natürlich im Resultatwerk ebenfalls keine Nachkommastellen.

Beispiel: 6,51 x 4,13 = 26,8863 Umdrehungszählwerk: 2 Dezimalstellen Einstellwerk: 2 Dezimalstellen Resultatwerk: 2 + 2 = 4 Dezimalstellen, von rechts abgezählt.

#### 2. Division:

Dezimalstellen im Resultatwerk (Dividend) minus Dezimalstellen im Einstellwerk (Divisor) = Dezimalstellen im Umdrehungszählwerk (Quotient)

Beispiel: 26,8863 : 4,13 = 6,51 Resultatwerk: 4 Dezimalstellen Einstellwerk: 2 Dezimalstellen Umdrehungszählwerk: 2 Dezimalstellen